*Asset Management Formulas...* 1/10

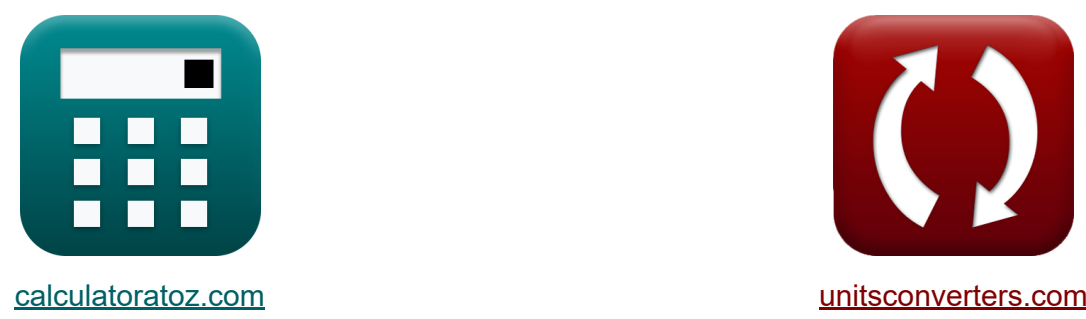

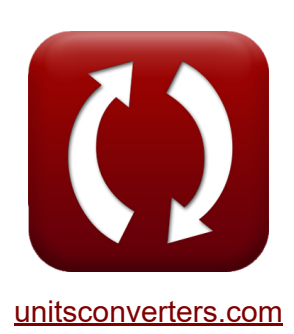

# **Gestione delle risorse Formule**

Esempi!

[Calcolatrici!](https://www.calculatoratoz.com/it) Esempil [Conversioni!](https://www.unitsconverters.com/it)

Segnalibro **[calculatoratoz.com](https://www.calculatoratoz.com/it)**, **[unitsconverters.com](https://www.unitsconverters.com/it)**

La più ampia copertura di calcolatrici e in crescita - **30.000+ calcolatrici!** Calcola con un'unità diversa per ogni variabile - **Nella conversione di unità costruita!**

La più ampia raccolta di misure e unità - **250+ misurazioni!**

Sentiti libero di CONDIVIDERE questo documento con i tuoi amici!

*[Si prega di lasciare il tuo feedback qui...](https://docs.google.com/forms/d/e/1FAIpQLSf4b4wDgl-KBPJGChMJCxFlqrHvFdmw4Z8WHDP7MoWEdk8QOw/viewform?usp=pp_url&entry.1491156970=Gestione%20delle%20risorse%20Formule)*

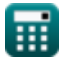

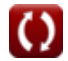

## **Lista di 17 Gestione delle risorse Formule**

#### **Gestione delle risorse**

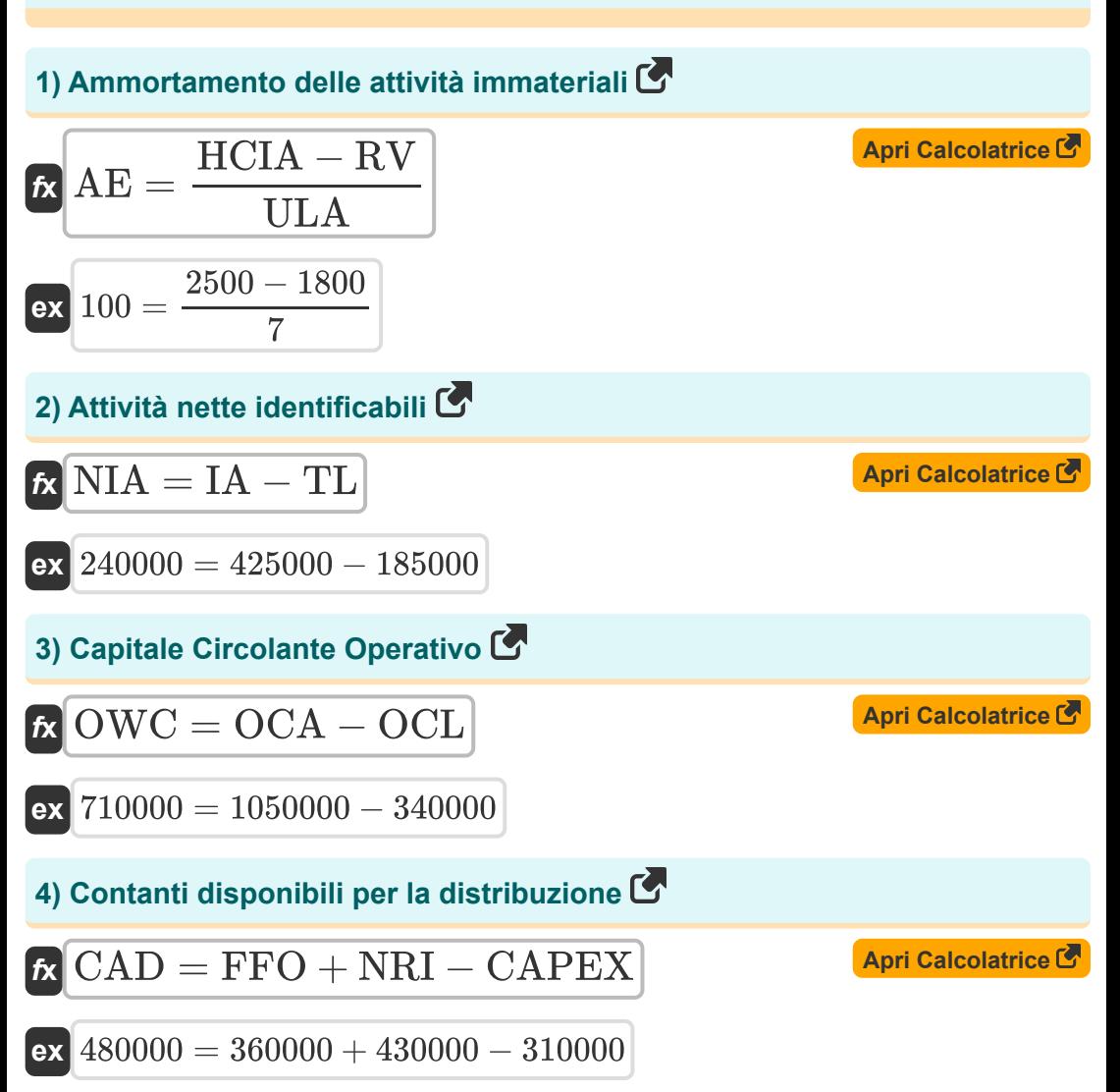

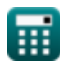

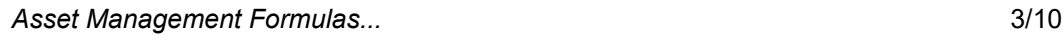

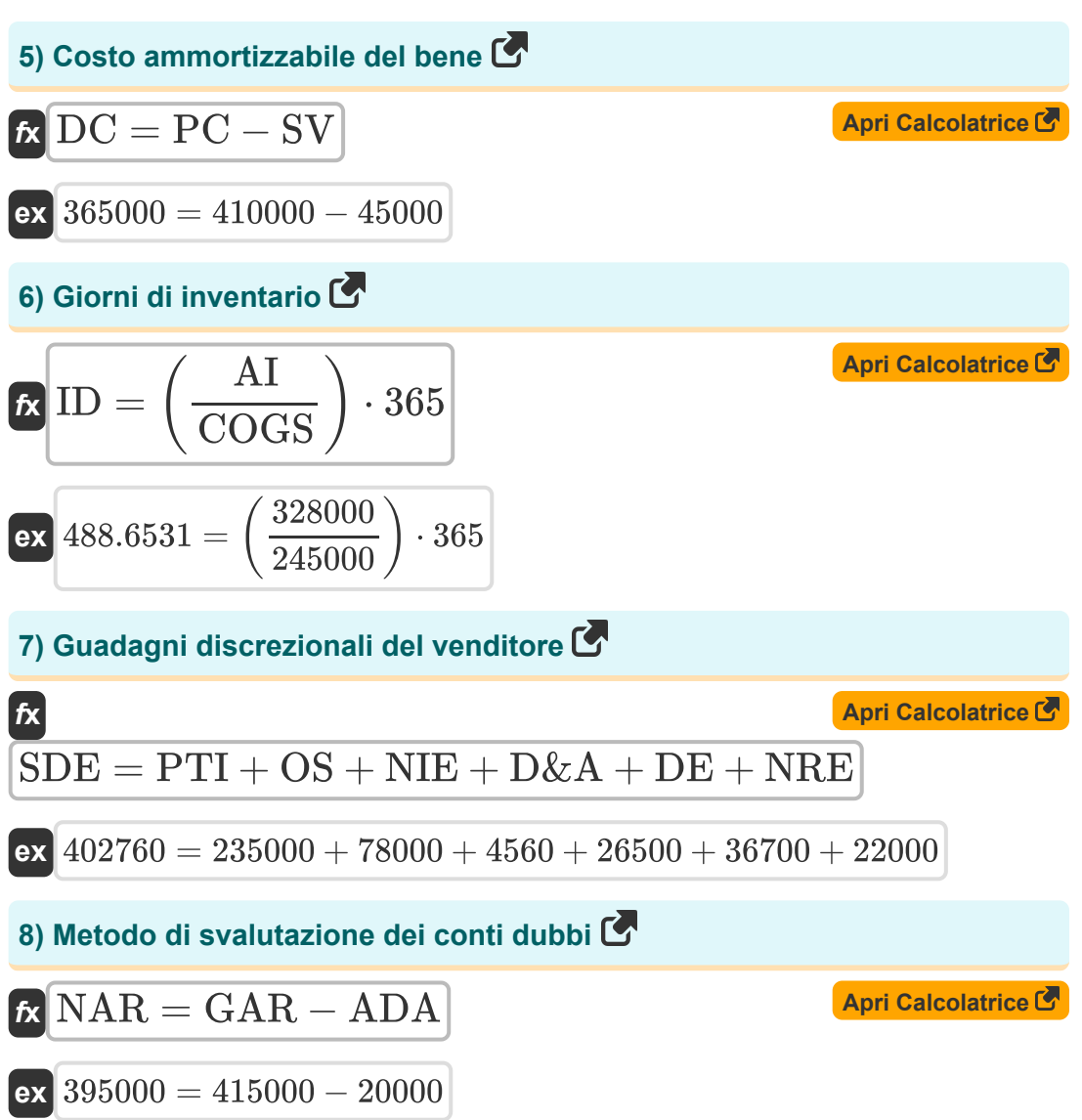

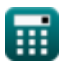

*Asset Management Formulas...* 4/10

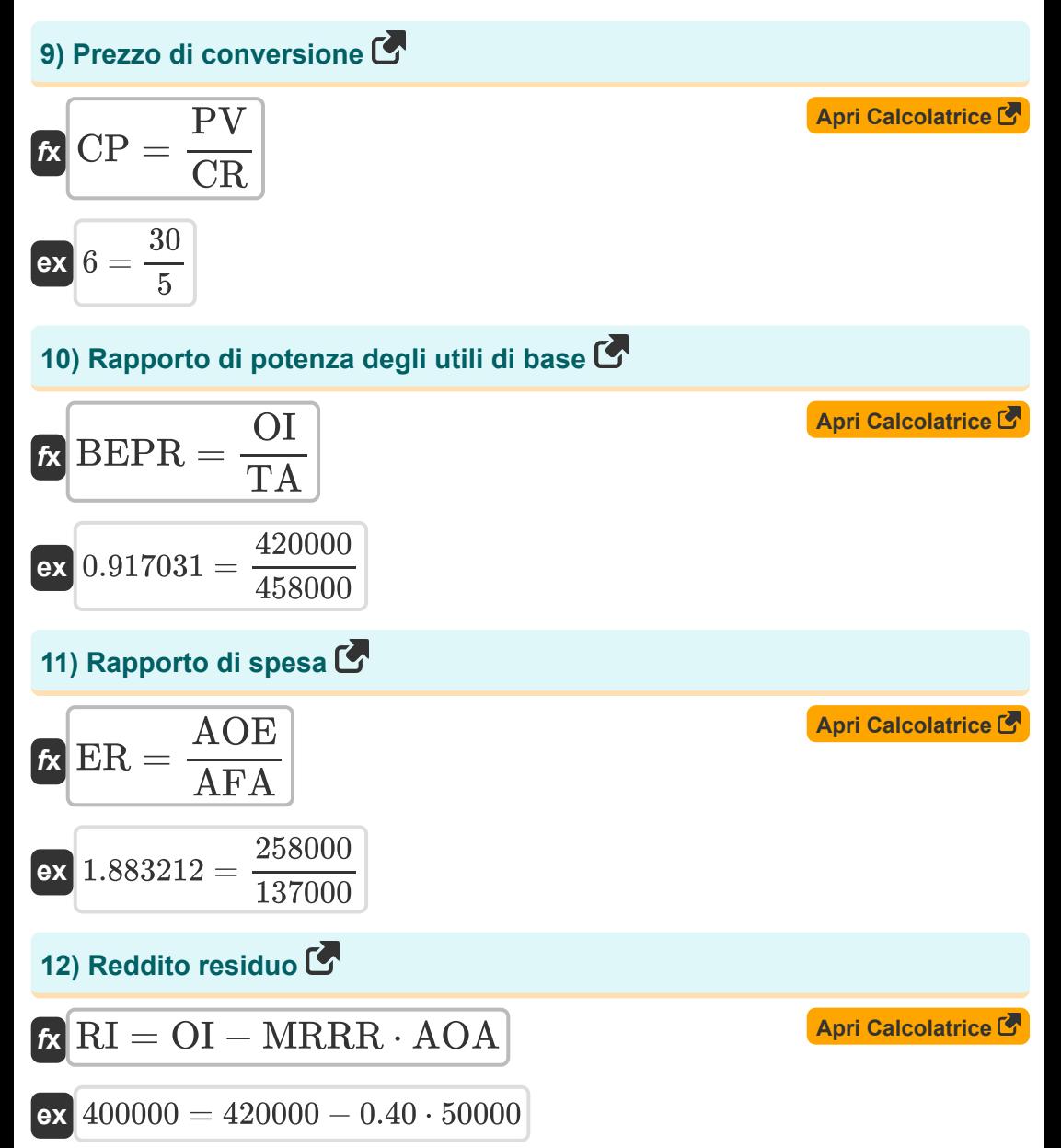

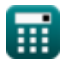

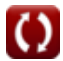

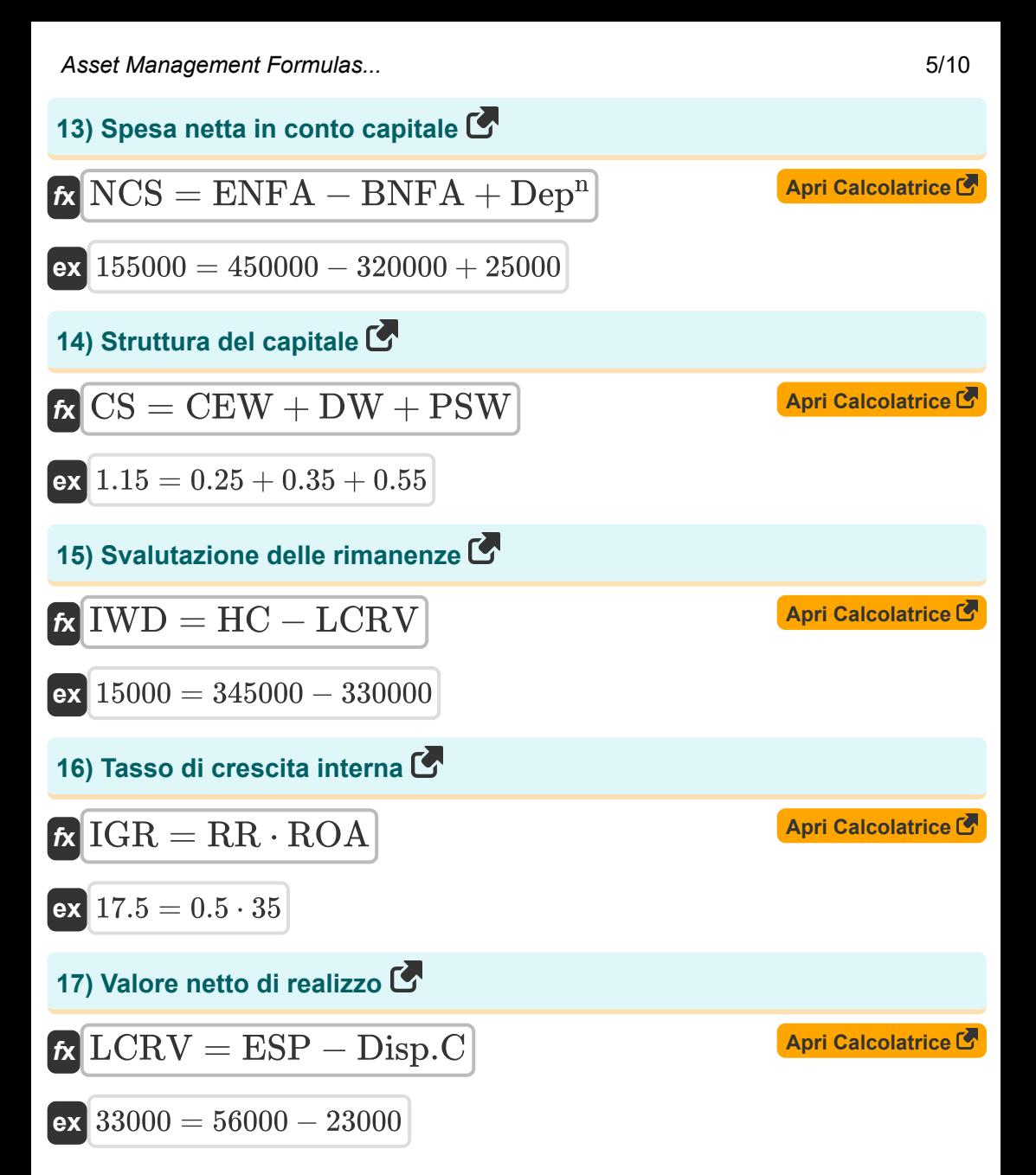

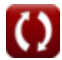

## **Variabili utilizzate**

- **ADA** Fondo svalutazione crediti
- **AE** Spese di ammortamento
- **AFA** Patrimonio medio del fondo
- **AI** Inventario medio
- **AOA** Asset operativi medi
- **AOE** Spese operative annuali
- **BEPR** Rapporto di potenza degli utili di base  $\bullet$
- **BNFA** Inizio immobilizzazioni nette  $\bullet$
- **CAD** Contanti disponibili per la distribuzione
- **CAPEX** Spese in conto capitale
- **CEW** Peso azionario comune
- **COGS** Costo dei beni venduti
- **CP** Prezzo di conversione
- **CR** Rapporto di conversione
- **CS** Struttura del capitale
- **D&A** Deprezzamento e ammortamento
- **DC** Costo ammortizzabile  $\bullet$
- **DE** Spese discrezionali
- **Dep<sup>n</sup>** Ammortamento  $\bullet$
- **Disp.C** Costi di smaltimento  $\bullet$
- **DW** Peso del debito
- **ENFA** Capitale fisso netto finale
- **ER** Rapporto di spesa
- **ESP** Prezzo di vendita previsto

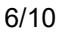

**Asset Management Formulas...** *Asset Management Formulas...* 

- **FFO** Fondi dalle operazioni
- **GAR** Crediti lordi
- **HC** Costo storico
- **HCIA** Costo storico delle attività immateriali
- **IA** Beni identificabili
- **ID** Giorni di inventario
- **IGR** Tasso di crescita interna
- **IWD** Annotazione dell'inventario
- **LCRV** Il minore tra il costo e il valore netto di realizzo  $\bullet$
- **MRRR** Tasso di rendimento minimo richiesto
- **NAR** Crediti netti
- **NCS** Spesa netta in conto capitale  $\bullet$
- **NIA** Attività nette identificabili
- **NIE** Spese per interessi netti
- **NRE** Spese non ricorrenti
- **NRI** Elementi non ricorrenti
- **OCA** Attività correnti operative
- **OCL** Passività correnti operative
- **OI** Reddito operativo
- **OS** Stipendio del proprietario
- **OWC** Capitale Circolante Operativo
- **PC** Costo di acquisto
- **PSW** Peso azionario preferito
- **PTI** Reddito ante imposte
- **PV** Valore nominale
- **RI** Reddito residuo
- **ROA** Rendimento sulle attività

Asset Management Formulas...

- **RR** Rapporto di ritenzione
- **RV** Valore residuo
- **SDE** Guadagni discrezionali del venditore
- **SV** Valore di recupero
- **TA** Totale attivo
- **TL** Passività totali
- **ULA** Presupposto della vita utile

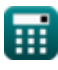

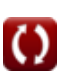

### **Costanti, Funzioni, Misure utilizzate**

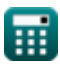

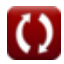

## **Controlla altri elenchi di formule**

**Gestione delle risorse Formule**

Sentiti libero di CONDIVIDERE questo documento con i tuoi amici!

#### **PDF Disponibile in**

[English](https://www.calculatoratoz.com/PDF/Nodes/12746/Asset-management-Formulas_en.PDF) [Spanish](https://www.calculatoratoz.com/PDF/Nodes/12746/Asset-management-Formulas_es.PDF) [French](https://www.calculatoratoz.com/PDF/Nodes/12746/Asset-management-Formulas_fr.PDF) [German](https://www.calculatoratoz.com/PDF/Nodes/12746/Asset-management-Formulas_de.PDF) [Russian](https://www.calculatoratoz.com/PDF/Nodes/12746/Asset-management-Formulas_ru.PDF) [Italian](https://www.calculatoratoz.com/PDF/Nodes/12746/Asset-management-Formulas_it.PDF) [Portuguese](https://www.calculatoratoz.com/PDF/Nodes/12746/Asset-management-Formulas_pt.PDF) [Polish](https://www.calculatoratoz.com/PDF/Nodes/12746/Asset-management-Formulas_pl.PDF) [Dutch](https://www.calculatoratoz.com/PDF/Nodes/12746/Asset-management-Formulas_nl.PDF)

*4/30/2024 | 3:11:18 AM UTC [Si prega di lasciare il tuo feedback qui...](https://docs.google.com/forms/d/e/1FAIpQLSf4b4wDgl-KBPJGChMJCxFlqrHvFdmw4Z8WHDP7MoWEdk8QOw/viewform?usp=pp_url&entry.1491156970=Gestione%20delle%20risorse%20Formule)*